# ComposeFS and Containers

# Fosdem 2024

Alexander Larsson - alexl@redhat.com

# What is even ComposeFS?

"an opportunistically sharing verified image filesystem"

## ComposeFS by example - creating an image

- # tree rootfs/
- rootfs/
- ├── foo.txt
- └── subdir
	- └── bar.txt

# mkcomposefs --digest-store=objects rootfs example.cfs

#### ComposeFS by example - source files

Resultant files:

├── example.cfs └── objects ├── 21 │ └── de27314f37 └── de └── 2df1b63909

Content:

objects/de/2df1b63909: foo objects/21/de27314f37: bar

#### ComposeFS by example - mounting

```
# mount -t composefs -o basedir=objects
     example.cfs mnt
# tree mnt/
mnt/
 ├── foo.txt
 —— subdir
    └── bar.txt
# cat mnt/foo.txt
foo
# cat mnt/subdir/bar.txt
bar
```
## ComposeFS by example - role of base dir

```
# cat objects/de/2df1b63909
foo
# echo not-foo > objects/de/2df1b63909
# mount -t composefs -o basedir=objects example.cfs mnt
# cat mnt/foo.txt
not-foo
```
**Important**: base directory is shared between different images

- Objects are content-addressed
- "opportunistically sharing"
	- Shared disk space
	- Shared in page cache
	- Use less network bandwidth

#### Intermission: What is fs-verity

- Enabling fs-verity on a file # **fsverity enable** a-file.txt # cat a-file.txt content
- Makes file immutable (read-only) # echo foo >> a-file.txt a-file.txt: **Operation not permitted**
- Also validated by checksum (merkle tree hash) # fsverity measure a-file.txt sha256:**8de6a0ac1443** a-file.txt

```
# cat a-file.txt
fs-verity (vda1, inode 12): FILE CORRUPTED! pos=0, level=-1, 
want_hash=sha256:43bb47cee21a, real_hash=sha256:d65b3c29f641
cat: a-file.txt: Input/output error
```
# Weakness of fs-verity

- File contents can't be changed
- But lots of things still can
	- File metadata
		- Permissions
		- Ownership
		- Setuid
	- Directory structure
		- New files
		- Renames
		- Replace files
- Need to validate an entire directory structure

## Back to ComposeFS

# fsverity measure objects/21/de27314f37 sha256:21de27314f37 objects/21/de27314f37

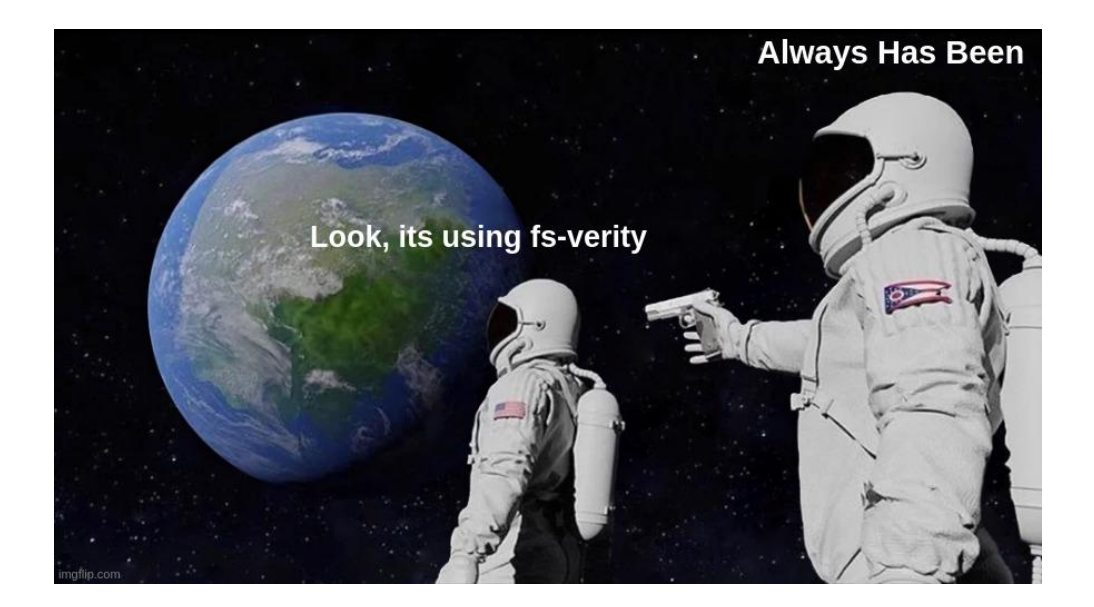

## ComposeFS using fs-verity

• We mount with the verity option

```
# mount -t composefs -o basedir=objects,verity=on example.cfs mnt
# ls -l mnt/
-rw-r--r--. 1 root root 4 Aug 30 07:58 foo.txt
drwxr-xr-x. 2 root root 46 Aug 30 07:59 subdir
```
● Image contains the expected digest of base files:

```
# cat mnt/foo.txt
overlayfs: lower file '2df1b639099a' has the wrong fs-verity digest
cat: mnt/foo.txt: Input/output error
```
# ComposeFS using fs-verity

● But what about the image file itself?

# fsverity enable example.cfs # fsverity measure example.cfs sha256:**0e693e188c** example.cfs # mount -t composefs -o basedir=objects,verity=on,**digest=0e693e188c** example.cfs mnt

• Mount fails if wrong or no digest:

Failed to mount composefs example.cfs: Image has wrong fs-verity Failed to mount composefs example.cfs: Image has no fs-verity

● **Root of trust**: toplevel composefs image digest

# ComposeFS implementation details

- Initially a new kernel filesystem
- Now based on existing technologies
	- Overlayfs
	- Erofs
- Overlayfs layers
	- objects layer basedir
	- Metadata layer erofs loopback
		- Directory structure
		- File metadata
		- Redirects to lower layer for file content
- New overlayfs features
	- Data-only lower directories (merged in 6.5)
	- Fs-verity validation of redirects (merged in 6.6)
	- Nested overlay mounts (merged in 6.7)
- Userspace 1.0 version released
	- Supported stable image format

# ComposeFS integration with Ostree

- Ostree is an image-based operating system model
- On disk format very similar to composefs
- Used by Fedora Silverblue
- Latest Ostree version:
	- Supports generating and mounting composefs image
	- Supports signing of composefs digest
	- Verifies composefs signature from Initrd
- In combination with SecureBoot this can gives fully tamper proof OS

# What about container images?

- Composefs also targets OCI images
- Work by Giuseppe Scrivano
	- Based on work on zstd:chunked
	- containers/storage has basic composefs support
	- Podman Needs vendor update to containers/storage
- Will allow
	- Higher container density due to file sharing
		- Memory (page cache)
		- Disk
	- Validation of images
		- Protects against accidental modifications
		- In future will allow signatures

#### How to use

● Enable in /etc/containers/storage.conf:

```
[storage.options]
pull_options = {enable_partial_images = "true", 
                 use_hard_links = "true", 
                 convert_images = "true"}
```

```
[storage.options.overlay]
use_composefs = "true"
```
● Use zstd:chunked images for better performance

## Traditional overlayfs storage model

/var/lib/containers/storage

#### └── overlay

#### └── e7c4d59b867750b9a4e2f20eee83d044e2292177d325426e10cc56d9d3dae666

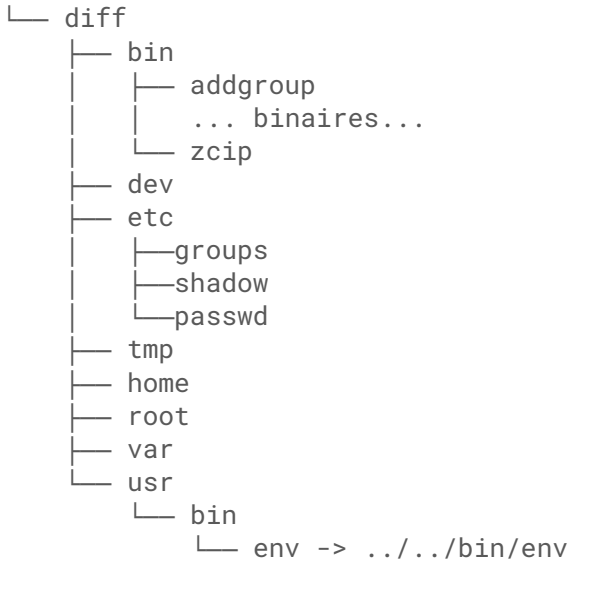

## Composefs container storage model

/var/lib/containers/storage └─ overlay └── e7c4d59b867750b9a4e2f20eee83d044e2292177d325426e10cc56d9d3dae666 composefs-data  $-$  composefs.blob diff  $\leftarrow$  46 │ └── 6afb852e38d454b87ab903abd189ea4541bd79bdf15449ccce7460af94d711  $-78$ 

 │ └── 54ab1e3e8117a62cf74f4f0e161c24e425ef6a697ae7d16847729678c8e1df  $\leftarrow$  7f

 │ └── d98179c77cddfd6b0eb5041df3049d834cae41598dccda903ee3c30c43d833  $\leftarrow$  8b

│ └── 85846791ab2c8a5463c83a5be3c043e2570d7448434d41398969ed47e3e6f2

- $\leftarrow$  b2 │ └── d68324f72d53c42b64121df172ff36c568a391db7236132a749cecddbe45cd
- $\Box$  f5

└── 5824ead3d8f552bc22020211a8b181af4506e4fbba20389114e46c1cefcd9c

#### Resource use example

- Install 20 almost identical images
	- All images are 1 layer
	- Only one file differs in all images
- Run "sleep" in each of them
- Simulates 20 containers that use same glibc package

```
for i in `seq 20`; do
   bin/podman run -d docker.io/alexl/shared:$i \
      sleep 100000
```
done

#### Disk use - legacy

# du -csh /var/lib/containers/storage/overlay/\*

181M /var/lib/containers/storage/overlay/1b16136ca74aeb83c6fb6e43cd1cb13b8f0294db0fa183a8910d5ecb6edb2a51 181M /var/lib/containers/storage/overlay/202ea5130da11b511b9c529a487e483133d96e9b7145b5972d98073de86b2dd7 181M /var/lib/containers/storage/overlay/29f94f291aebf0dd5f3a4d13405f554c58cd2d554736b4c442cb03b30b450a52 181M /var/lib/containers/storage/overlay/2f0ec1fe5185810b539cafcc8522cd6280947a0ad66bb7ef19931006445a83e8 181M /var/lib/containers/storage/overlay/40f656900f7b9a98f877a581e1d9638a5327749f51a5e101f4100b73a16b7cf3 181M /var/lib/containers/storage/overlay/4b64a23ce1c7651c91387ae7fe908f5d622ff9a652c69f494a129870afc10051 181M /var/lib/containers/storage/overlay/4f528697a115ccf4cbb4c1b25a2ae6912f1b6ec31f3f8bcef33b9f5df3d6401f 181M /var/lib/containers/storage/overlay/5c78519afd84c6fc55e7b74654a28a2707e4d1e5fd31d021b5364545d79b7134 181M /var/lib/containers/storage/overlay/6acadd2ec853bd605b65d19eed9c199112afd020b9babc9ae4c1662823c4ec83 181M /var/lib/containers/storage/overlay/8aa5f13fed227606494a871644aa80dc56e321163b25cad1ba83f7c1c5991abf 181M /var/lib/containers/storage/overlay/a181ee05798c946315e4c5b6064c370a75fd447fa81a063e523409ea798ee15a 181M /var/lib/containers/storage/overlay/a8bdb69a596c688ec67c0db161e3ed808ee8379abec9c022a7d4178874c91c5d 181M /var/lib/containers/storage/overlay/abc5a821329e145e16d2f73d943f18a92be03ad03cf958bb3567fd5b4286d6c7 181M /var/lib/containers/storage/overlay/b24faeee037581b3e5484e8dd749074f14f3522991e336e3d2642a1146682abe 181M /var/lib/containers/storage/overlay/b992a9bfeeac6bb730bdee0b0fbecd8580ba3a2cca00299316f1fb30279d5268 181M /var/lib/containers/storage/overlay/d63c4796e5c070980c9729bc5bf183d11781ca34d6c05a4328d34e4236b52ad4 181M /var/lib/containers/storage/overlay/d787bc864b28639c4649ba4bb531f1aa797c2ef81d184a2d8949a6ae6ae557ad 181M /var/lib/containers/storage/overlay/d831373ac4fd6b6c0aba7d08b8732140077e5dca8e8b2562d4896f3e3cb5309b 181M /var/lib/containers/storage/overlay/ddb15cb5bc3f148e74b99eb08961cf6d301b448a99d1c7aa7fbf79587d9137b3 181M /var/lib/containers/storage/overlay/e1803f4bd9afbce1b6813e2bd523ffe7adc990ebec56712530ffebc0ab30e55f 3,6G total

#### Disk use - composefs

# du -csh /var/lib/containers/storage/overlay/\*

179M /var/lib/containers/storage/overlay/1b16136ca74aeb83c6fb6e43cd1cb13b8f0294db0fa183a8910d5ecb6edb2a51 2,4M /var/lib/containers/storage/overlay/202ea5130da11b511b9c529a487e483133d96e9b7145b5972d98073de86b2dd7 2,4M /var/lib/containers/storage/overlay/29f94f291aebf0dd5f3a4d13405f554c58cd2d554736b4c442cb03b30b450a52 2,4M /var/lib/containers/storage/overlay/2f0ec1fe5185810b539cafcc8522cd6280947a0ad66bb7ef19931006445a83e8 2,4M /var/lib/containers/storage/overlay/40f656900f7b9a98f877a581e1d9638a5327749f51a5e101f4100b73a16b7cf3 2,4M /var/lib/containers/storage/overlay/4b64a23ce1c7651c91387ae7fe908f5d622ff9a652c69f494a129870afc10051 2,4M /var/lib/containers/storage/overlay/4f528697a115ccf4cbb4c1b25a2ae6912f1b6ec31f3f8bcef33b9f5df3d6401f 2,4M /var/lib/containers/storage/overlay/5c78519afd84c6fc55e7b74654a28a2707e4d1e5fd31d021b5364545d79b7134 2,4M /var/lib/containers/storage/overlay/6acadd2ec853bd605b65d19eed9c199112afd020b9babc9ae4c1662823c4ec83 2,4M /var/lib/containers/storage/overlay/8aa5f13fed227606494a871644aa80dc56e321163b25cad1ba83f7c1c5991abf 2,4M /var/lib/containers/storage/overlay/a181ee05798c946315e4c5b6064c370a75fd447fa81a063e523409ea798ee15a 2,4M /var/lib/containers/storage/overlay/a8bdb69a596c688ec67c0db161e3ed808ee8379abec9c022a7d4178874c91c5d 2,4M /var/lib/containers/storage/overlay/abc5a821329e145e16d2f73d943f18a92be03ad03cf958bb3567fd5b4286d6c7 2,4M /var/lib/containers/storage/overlay/b24faeee037581b3e5484e8dd749074f14f3522991e336e3d2642a1146682abe 2,4M /var/lib/containers/storage/overlay/b992a9bfeeac6bb730bdee0b0fbecd8580ba3a2cca00299316f1fb30279d5268 2,4M /var/lib/containers/storage/overlay/d63c4796e5c070980c9729bc5bf183d11781ca34d6c05a4328d34e4236b52ad4 2,4M /var/lib/containers/storage/overlay/d787bc864b28639c4649ba4bb531f1aa797c2ef81d184a2d8949a6ae6ae557ad 2,4M /var/lib/containers/storage/overlay/d831373ac4fd6b6c0aba7d08b8732140077e5dca8e8b2562d4896f3e3cb5309b 2,4M /var/lib/containers/storage/overlay/ddb15cb5bc3f148e74b99eb08961cf6d301b448a99d1c7aa7fbf79587d9137b3 2,4M /var/lib/containers/storage/overlay/e1803f4bd9afbce1b6813e2bd523ffe7adc990ebec56712530ffebc0ab30e55f 224M total

#### Memory use - legacy

#### # smem -P sleep

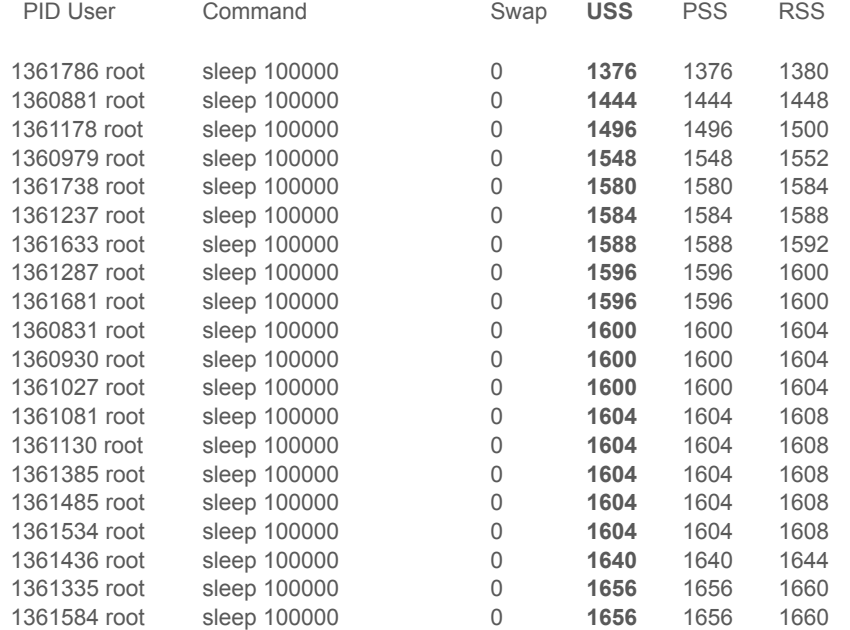

USS - Unique Set Size PSS - Proportional Set Size RSS - Resident set size

#### Memory use - composefs

#### # smem -P sleep

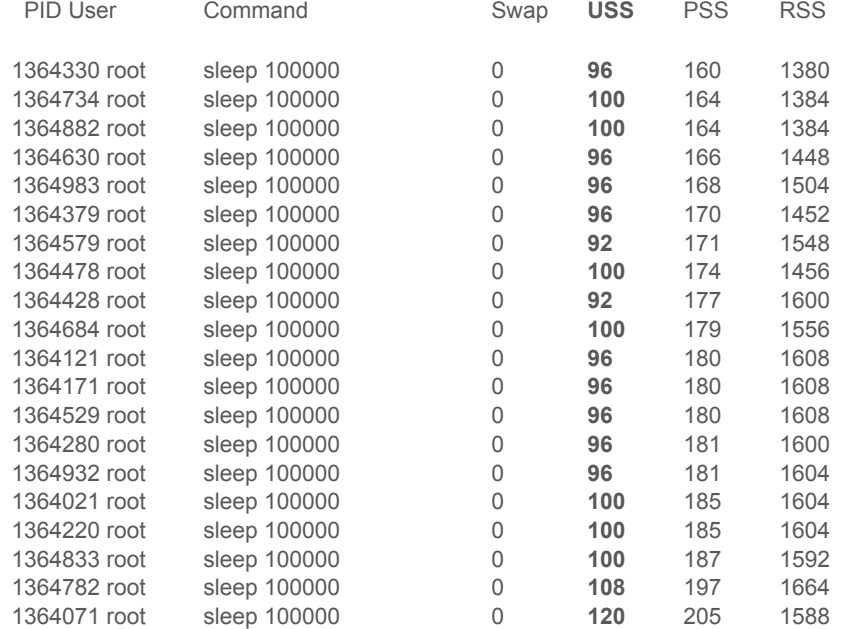

USS - Unique Set Size PSS - Proportional Set Size RSS - Resident set size

## Future work

- Complete current work and merge into podman
- **Zstd:chunked by default**
- Sign composefs images
	- Add digest composefs images to image metadata
	- Ensure image is signed
	- Validate signature and digest on run
	- Outstanding questions:
		- What key to sign with?
		- Where to store the public key?
		- What is the trust model for public key?

# Questions

- <https://github.com/containers/composefs>
- <https://github.com/containers/storage/>